**IITACHI Inspire the Next** 

# **Variable Frequency Drives**

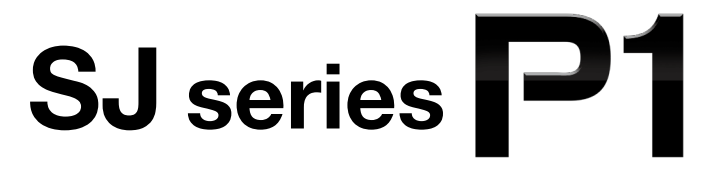

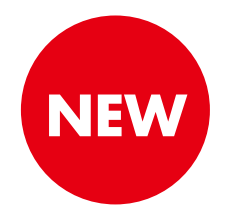

# **Intuitively innovative!**

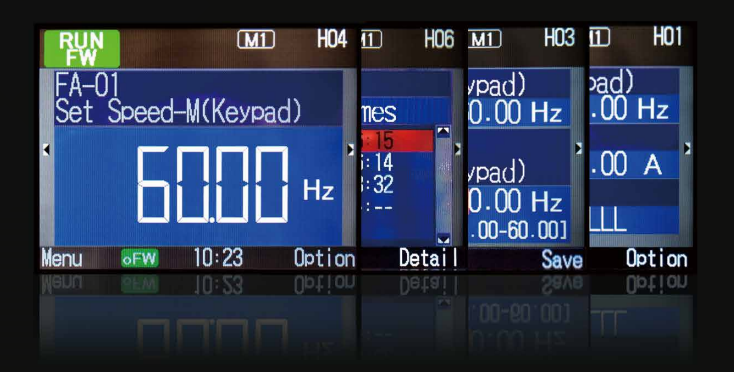

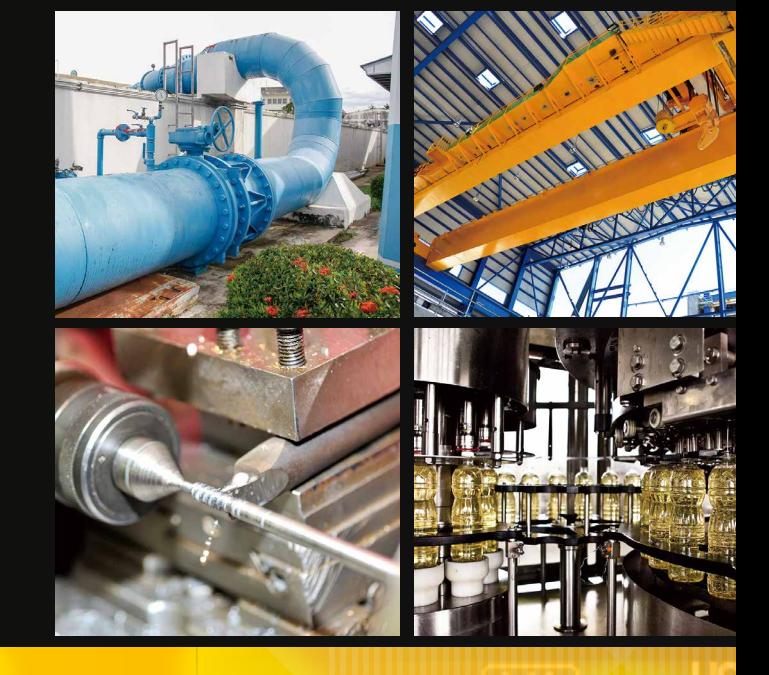

# At the point where ease of use meets high performance

![](_page_0_Picture_10.jpeg)

![](_page_0_Picture_11.jpeg)

# $\bigcirc$  **Hitachi Industrial Equipment Systems Co., Ltd.**

Call 1(800)985-6929 for Sales hitachiacdrive.com sales@hitachiacdrive.com

chiacdrive.com

# **Powerful and Accessible**

# **SJ series P1, setting the new global standard**

# *1.* **Easy access to all the functionality**

The intuitive color TFT operator and Various convenient features.

# *2.* **A High Performance drive P.7-8 for the most demanding of applications**

A variety of motors (IM/PM) can be adjustable to drive. The most stable operation ever.

# *3.*

# **Versatility through multi mode operation, to meet your specific application needs**

SJ-P1 meet a wide range of needs by achieving variety of functions necessary for drive systems.

**Corresponds to variety of applications.**

![](_page_1_Picture_11.jpeg)

![](_page_1_Picture_12.jpeg)

![](_page_1_Picture_13.jpeg)

Fan P.11 Pump P.11 Crane P.13 Conveyors P.7 Injection **P.11 P.11 P.13** Conveyors **P.7 P.13 P.14 P.14 P.10**

![](_page_1_Picture_16.jpeg)

**P.9-10**

**P.3-6**

![](_page_1_Picture_18.jpeg)

molding

![](_page_1_Picture_22.jpeg)

Call 1(800)985-6929 for Sales hitachiacdrive.com sales@hitachiacdrive.com

Call 1(800)985-6929 for Sales hitachiacdrive.com sales@hitachiacdrive.com **Powerful and Accessible** Color TFT Operation Panel Option slots **P.10 P.3**  $\Omega$ USB connector for PC setting software (ProdriveNext) **P.15-16** Ыl Control Circuit HITACHI P1 terminals **P.6**, **27**, **28**  $2 - 7$  $\bullet$ Main circuit terminals. **P.26**

![](_page_2_Picture_1.jpeg)

![](_page_2_Picture_2.jpeg)

Winder & re-winder Machine Tools **P.14** Machine **P.14 P.10 P.10** Call 1(800)985-6929 for Sales hitachiacdrive.com sales@hitachiacdrive.com

Corresponding to the global standard. Input voltage is Max.AC500 Voltage. (400V class)

![](_page_2_Picture_5.jpeg)

![](_page_2_Picture_6.jpeg)

Hitachi Industrial Equipment Systems Co., Ltd. NARASHINO division is certified for ISO 14001 (standard of environmental management system) and ISO 9001 (standard of quality assurance management system).

**UP** 

UP **●Example of main screen transition and parameter setting**

# **Accessibility**

# **Easy access to all the functionality**

# Intuitive, easy-to-use LCD operator is standard

# **Easily monitor, set, or review operational data and parameters.**

# **●Operation Panel Description**

![](_page_3_Figure_8.jpeg)

# **●Features of the operation panel**

![](_page_3_Figure_10.jpeg)

Call 1(800)985-6929 for Sales hitachiacdrive.com sales@hitachiacdrive.com

![](_page_4_Picture_3.jpeg)

# **Example of main screen transition and parameter setting**

![](_page_4_Figure_5.jpeg)

# **●Trip monitor**

● Display of

●Inverter state is easy to understand when an error has occurred.

![](_page_4_Picture_8.jpeg)

(Note)These display is a state of the moment of error occurrence,the actual motor behavior might be different.

Call 1(800)985-6929 for Sales hitachiacdrive.com sales@hitachiacdrive.com

**u**rsion<br>UP

UP **Control circuit terminal designed for easy wiring**

![](_page_5_Picture_3.jpeg)

# **Easy access to all the functionality**

Various convenient features.

# **Direct field replacement, when needed**

**Panel mounting portion is supplied as separate part. (5.5kW or more) Even if its body size is different, it is possible to correspond in flexible ways.**

![](_page_5_Figure_8.jpeg)

# **Screw type terminal block is also abailable.**

•Optional screw type terminal block is available by removing the standard termina block.

Note: Removable terminal blocks of SJ300/L 300P/SJ700/L700 can not be mounted on SJ-P1.

•Data conversion can be made via PC setting software (ProDriveNext). (Is in developing)

![](_page_5_Figure_13.jpeg)

# **Cooling fan and the main circuit capacitor is designed for 10 years life.**

(Note: The ambient temperature is 40 ℃ (annual average). Without corrosive gas, flammable gas, oil mist and dust.) The above design life is a calculated value, not a guaranteed value. Output current at the calculation is 80% of the rated current of the inverter.)

# **Monitor lifetime prediction functions.**

Electrolytic capacitor of control circuit (internal estimation calculation).

Cooling fan.

# **Easy data copy to multiple inverters.**

Operation panel is removable and memory is built in. Parameter data and EzSQ programing data can be copied to multiple inverters, which allows users to replace inverter in a short working time.

![](_page_5_Figure_21.jpeg)

\*Can not be read in the case of inverter failure.

![](_page_6_Figure_3.jpeg)

PM

PM motor specific function.

**version** UP

# **Control circuit terminal designed for easy wiring**

**Easy to use screw less terminal block for control terminal block.**

Rod terminal achieved easy wiring.

![](_page_6_Picture_9.jpeg)

**Modbus communication is standard. 2 communication terminals provided for Modbus communication as standard.**

Daisy chain wiring of RS-485 is easy.

![](_page_6_Picture_12.jpeg)

**version** UP

**0/10V and 4 to 20mA inputs and as well as output are easily selected via DIP switch.**

·2 analog inputs (3inputs in total).<br>·2 analog outputs.

**motor**

![](_page_6_Picture_15.jpeg)

**Programming ease through the use of 24 VDC to power up inverter CPU memory**

**Normal power supply (R0, T0) to CPU. Also possible to utilize an external 24VDC control power supply.**

Parameter setting is also possible with the main power is turned off. Thus saving time and effort. Possible use of logic standby power will also contribute to energy conservation. Connecting to the PLC and Setting via PC configuration software are also available.

![](_page_6_Figure_19.jpeg)

**Quick diagnose during failure Easy customize by** 

**version** UP

**The SJ-P1 automatically stores internal data in retentive memory\*.** 

**Users can upload the data to a PC for review and diagnosis of issue.** 

![](_page_6_Picture_24.jpeg)

![](_page_6_Picture_25.jpeg)

**Control Simulation Logic operation without direct motor output version** UP

# **The simulation mode makes it easier to verify connection with the system control equipment.**

In the simulation mode, only the motor output is shut off while all inverter functions are enabled. Full simulation allows to generate an alarm by setting the virtual output conditions, such as current etc. utilizing parameter and the analog inputs. Hence, it is possible to confirm the operation of the control equipment without a motor. The simulation mode can also be active by using an external 24VDC power supply.

![](_page_6_Picture_29.jpeg)

**Refer to the Parameter PA-20 to PA-31**

# **PC configuration software EzSQ**

# **PC setting software.**

**P.15-16**

Using the PC configuration software (ProDriveNext), parameter setting, monitor, and diagnosis can be easily achieved.

# **Easy customizationto your own inverter. P.17-18**

Specific behavior can be easily programmed into the inverter by BASIC like program.

![](_page_6_Picture_37.jpeg)

Call 1(800)985-6929 for Sales hitachiacdrive.com sales@hitachiacdrive.com

# Call 1(800)985-6929 for Sales hitachiacdrive.com sales@hitachiacdrive.com

UP

![](_page_7_Picture_3.jpeg)

# **A High Performance drive for the most demanding of applications**

# **"Smooth operation" in critical and demanding applications, such as vertical lift version**

**High starting torque at low speed range while in control of heavy loads. (ND rating). [Sensor less vector control(SLV)] [OHz sensor less vector control]**

![](_page_7_Figure_7.jpeg)

**Cog-less motor operation for crane, lift, transport, etc.** 

Trip-less operation for better productivity.

![](_page_7_Figure_11.jpeg)

![](_page_7_Figure_12.jpeg)

![](_page_7_Figure_13.jpeg)

Time(s)

![](_page_7_Picture_14.jpeg)

**Refer to the Parameter AA121/ HA-01 to / Hb102 to**

# **Save on spare control costs**

**Our multi-mode inverter can control both your induction motor, or permanent magnet AC motor. All while offering programmable current limit to protect from demagnetization of the PM motor.** 

![](_page_7_Figure_18.jpeg)

# **Optimize performance. [Auto-tuning function]**

**version** UP

PM **motor**

Complicated tuning procedures are avoided through the use of our auto-tuning function to optimize motor performance.

# **For long time operation (fan, pumps)**

Significant energy savings can be obtained in comparison to an induction motor, even in 24 hours 365 days operation.

![](_page_7_Picture_23.jpeg)

![](_page_7_Picture_24.jpeg)

**Refer to the Parameter AA121/ bb160/HA-01 to /Hd102 to**

Call 1(800)985-6929 for Sales hitachiacdrive.com sales@hitachiacdrive.com

![](_page_8_Picture_3.jpeg)

![](_page_8_Picture_4.jpeg)

# **"High speed rotation" for non-traditional applications**

**590Hz at the maximum operation is available for precise metal processing. For PM motor, also up to 400Hz. (actual output frequency depends on motor)**

![](_page_8_Figure_7.jpeg)

**Refer to the Parameter Hb105/Hd105**

# **Reduce trips on acceleration and deceleration**

**Automatic speed adjustment manages ideal acceleration / deceleration speed to reduce the trip possibility from over current, over voltage, and impact load.**

![](_page_8_Figure_11.jpeg)

![](_page_8_Figure_12.jpeg)

# Over magnetize function Over-current suppress function

![](_page_8_Figure_14.jpeg)

\*Turn off this function for lifting equipment.

**Refer to the Parameter bA140 to /bA120 to**

**version** UP

Flexibility

# Versatility through multi mode operation, **to meet your specific application needs.**  Call 1(800)985-6929 for Sales hitachiacdrive.com sales@hitachiacdrive.com

SJ-P1 meet a wide range of needs by achieving variety of functions.

![](_page_9_Figure_3.jpeg)

**Certified "functional safety" international standard**

# "Save space and save cost" by multi rating function!

**Triple-rated for Induction motor for various applications is selectable. Dual-rated for PM motor control. Multiple rating helps to save space and cost.**

![](_page_9_Picture_419.jpeg)

**Refer to the Parameter Ub-03**

Call 1(800)985-6929 for Sales hitachiacdrive.com sales@hitachiacdrive.com

**SS1, SLS and others are available with slot-in** 

**version** UP

**STO** 

**SBC** 

SDI

**version** UP

PM **motor**

Time(t)

Time(t)

![](_page_10_Figure_3.jpeg)

## **EzSQ** EzSQ application case.

refer to P17-18 for details.

UP

PM motor specific function.

Options List.

Analog input and output ※

※Contact Sales Office for availability

Ethernet EtherCAT PROFIBUS-DP PROFINET ※ **Feedback** Safety ※

necessary for drive systems.

# **Easy customize with "Slot-in" option cassette**

# **Cassette type option boards for intuitive installation.**

- ●Visible indicators on the various option boards allow for user to verify functionality with ease.
- **Tasks such as setting a station number is simplified by use of a** rotary selection switch.
- **Replacement is also simplified by the cassette design.** Replacement after failure is also easy.

# **Network options available for system expansion.**

・Option commuication and standard Modbus-RTU can be used together.

・Following fieldbus network available with option on slot (PROFIBUS-DP, PROFINET, EtherCAT, Ethernet )

![](_page_10_Picture_17.jpeg)

# **"High quality" to comply international standards**

**Corresponds to the EC directive, UL and cUL in order to guarantee the quality and safety. Equipped with a quality that is recognized in Europe.**

![](_page_10_Picture_364.jpeg)

Built-in noise filters corresponding to the European EMC Directive. (IEC61800-3 2nd Environment Category C3)

Since complies with the RoHS, Environmental considerations also sufficient.

![](_page_10_Figure_23.jpeg)

3 option slots

![](_page_10_Figure_24.jpeg)

## **version** UP **Braking circuit is built-in. Further "Space and Cost saving" The regenerative braking circuit is built-in, therefore a separate Regenerative regenerative braking unit (BRD) is not necessary. Saving space and cost.** braking unit(BRD) **Unnecessary** Applicable models Regenerative braking unit(BRD) **RB**  $\bullet$  200V class 0.4 to 22kW  $•400V$  class 0.75 to 55kW BRD (400V class 45kW and 55kW is the order) Other inverter  $\sqrt{\frac{1}{2}}$ , SJ-P1 Call 1(800)985-6929 for Sales hitachiacdrive.com sales@hitachiacdrive.com

**version** UP

![](_page_10_Picture_27.jpeg)

Call 1(800)985-6929 for Sales hitachiacdrive.com sales@hitachiacdrive.com

# Application **Note**

**Expand energy savings in applications** 

The SJ-P1 inverter is applicable in a wide variety of applications. Introducing

PM **motor**

# **Fan & Pump**

# **【Energy saving by the inverter】**

# **●Optimize for energy savings in pumping applications.**

By utilizing the SJ-P1 inverter control versus the valve control, significant energy saving can be obtained over the various flow rates.

□Examples of energy-saving effect

![](_page_11_Figure_11.jpeg)

# **【Further energy saving by the PM motor】**

# **●Corresponds to both Induction motor and PM motor.**

By using a PM motor, further energy savings can be realized.(Please refer to the motor efficiency graph of right)

# **●Obtain the high performance from your PM motor by using our simple adjustment.**

By PM motor auto-tuning function, the characteristics of the motor will be optimized for best performance.

![](_page_11_Picture_18.jpeg)

□Efficiency comparison of the induction motor and the PM motor

![](_page_11_Figure_20.jpeg)

# □Hitachi induction motor and PM motor

![](_page_11_Figure_22.jpeg)

![](_page_11_Picture_23.jpeg)

Premium efficiency motor (IE3)

Recommended function

**●**PM motor drive **●**Multiple rating **●**Modbus communication **• PID control • PID Sleep mode • PID Soft-start function • Refer to the next page Automatic energy-saving function** 

Call 1(800)985-6929 for Sales hitachiacdrive.com sales@hitachiacdrive.com

# such as fan, pump and compressor.

**EzSQ** PM motor specific function. EzSQ application case. refer to P17-18 for details.

more useful features of each application!

![](_page_12_Figure_6.jpeg)

# **Hydraulic pump**

# **EzSQ**

# **●Energy-saving achieved by EzSQ (programming function).**

By increasing the rotation speed when pressure is necessary, and reducing the rotational speed during standby, the SJ-P1 will optimize energy consumption. In addition, EzSQ can utilize signals from external sources such as a pressure sensor and/or a relay circuit. Therefore, cost reduction and space saving can be achieved.

![](_page_12_Figure_11.jpeg)

□Example of the results of the hydraulic pump energy-saving test

![](_page_12_Figure_13.jpeg)

**●**Multiple rating **●**PID control **●**PM motor drive Recommended function<br>
Sensorless vector control LEZSQ(programming function)

![](_page_12_Picture_16.jpeg)

![](_page_12_Picture_17.jpeg)

Call 1(800)985-6929 for Sales hitachiacdrive.com sales@hitachiacdrive.com

Call 1(800)985-6929 for Sales hitachiacdrive.com sales@hitachiacdrive.com

# Application **Note**

# **High Performance Applications**

Hitachi inverters are used in a wide variety of industries because

# **Crane, Lift, Automatic warehouse EzSQ**

# **●Provides smooth drive control even for heavy weights.**

Provide stable drive control even for the heavy weights (such as winding of the cranes) by high start-up torque (0.3Hz, 200%). \*Note Hitachi Induction motor 4P (ND load/Sensor-less vector control)

# **●Reduce the shock such as swing load by multi setting speed response gain.**

Gain mapping function provides a vibration reduction and stable operation. It will be also effective in the tact time reduction.

# **●Space-saving and cost-down by the EzSQ(programming function).**

By using EzSQ, it is possible to reduce components by eliminating the host controller for the drive, thus saving-space and cost.

![](_page_13_Picture_13.jpeg)

![](_page_13_Picture_14.jpeg)

![](_page_13_Picture_15.jpeg)

# Recommended function

**●**Sensorless vector control **●**Gain mapping function **●**EzSQ(programming function)

# **Injection molding machine**

# **●Torque control can be applied to the injection molding machine.**

"Overload warning signal" and "Over torque signal" can apply the operation timing of the injection and mold clamping axis.

![](_page_13_Figure_21.jpeg)

**EzSQ** EzSQ application case. refer to P17-18 for details.

refer to P17-18 for details.<br>
PM motor specific function.<br>
PM motor specific function.

of its high efficiency and high quality.

![](_page_14_Picture_6.jpeg)

Recommended function

**●**Vector control (feedback option board required) **●**Gain mapping function **●**Torque control

# **Grinder**

## **EzSQ** PM **motor**

# **●Miniaturization by utilizing a PM motor.**

Hitachi supports PM motor control.

# **●Further support to high-quality machining applications.**

Maximum output frequency is 590Hz (induction motor) and 400Hz (PM motor).

# **●EzSQ expands the possibility for a wide variety of simpler applications.**

By utilizing the EzSQ program operation functionality, The drive logic (EzSQ) can be developed and edited to optimize the motor operation based on conditional or logical programming to enhance and increase production.

In addition, the programming functionality can reduce cost, function, and panel space as well as some of the logic allocated to the controller and peripheral devices.

 e. g. Depend on application desired operation, the logic program (EzSQ) can control many of the of operational parameters, such as frequency, overload level, overload signals and others.

![](_page_14_Picture_19.jpeg)

![](_page_14_Picture_20.jpeg)

**Recommended function** 

●**PM** motor drive ●EzSQ(programming function)

![](_page_14_Picture_26.jpeg)

![](_page_14_Picture_27.jpeg)

# **PC setting Software**

**Hitachi's ProDriveNext Software**

Easy configuration, such as start/stop and fault diagnosis.

# **ProDriveNext(PC setting software)**

# **ProDriveNext supports various functions.**

![](_page_15_Picture_8.jpeg)

# **Monitor Function.**

All display parameters can be monitored.

![](_page_15_Picture_11.jpeg)

Monitor display format can be uniquely customized by selecting the required items, and can be displayed in a tabular or graphical format.

![](_page_15_Picture_128.jpeg)

![](_page_15_Picture_129.jpeg)

![](_page_15_Figure_15.jpeg)

 $\overline{\phantom{a}}$ 

**version** UP Improvement or added item.

**EzSQ** EzSQ application case. refer to P17-18 for details.

Device Name: SJ-P1

![](_page_16_Picture_5.jpeg)

# **Parameter Setting.**

Changes made by keyboard input.

Changed parameters highlighted "PINK" which indicates that it needs to be download to the device.

![](_page_16_Picture_171.jpeg)

![](_page_16_Picture_172.jpeg)

【Parameter setting display】

# **Extensive parameter comparison function.**

Parameter management is supported by comparison functions below. [Setting value] - [Current value], [Setting value] - [Default value]

[Setting value] - [File value]

![](_page_16_Picture_173.jpeg)

# **Data Trace function support an failure diagnosis.**

By frequency reached, alarm or other signal trigger, the internal data of inverter is stored in real-time in the internal memory\*.

Operation adjustment and failure analysis becomes more quickly.

(\*This memory data is cleared at power shutdown.)

![](_page_16_Figure_20.jpeg)

Please contact us for ProDriveNext software package.

Call 1(800)985-6929 for Sales hitachiacdrive.com sales@hitachiacdrive.com

**Easily Customizable**

# **PC setting Software**

Hitachi's programming function (EzSQ) and inverter-to-inverter your VFD for each application beyond available fixed parameters.

## **EzSQ (programming function for customization) EzSQ EzSQ** Label Line Mnemonic Parameter1 Parameter2 Parameter3 Parameter4 Parameter5 F Hitachi's EzSQ makes it possible to achieve a 7 lcase  $\mathbf{1}$ level of control that cannot be realized by a 8 leall **RUN FW** general purpose inverter. Providing a unique  $\mathbf{q}$  $|_\mathsf{case}$ solution and added value through cost savings  $10$ call RUN\_RV and improved performance.  $11$ lcase Simultaneous execution task in SJ-P1 extended to WAIT\_RUN  $12$ lcall 5tasks/2ms.(SJ700 is 1task/2ms.) 13 case else  $14$ leall **STOP** 15 end select 16 goto LOOP The program is created on a PC setting software  $17$  (ProDriveNext). 18 sub **STOP** It is easy to programming because similar BASIC! 19 I IBw= Χw and  $\overline{3}$  $\overline{2}$ 交 **IBIO** 20 if **H**Rw then  $21$ FW= micro-B connector  $TO(0)$  $U(00)$  $^{22}$ timer set  $23$  $11(31)$ =  $\mathbf{1}$ 24 LBLO end sub USB 25 cable Type-A connector The program is easy to create with available condition branches and timer settings.

# **Inverter-to-Inverter communication EzCOM**

# **SJ-P1 makes it possible to have Inverter-to-Inverter communication without a PLC or PC.** [**EzCOM function]**

It is easy to build a small coarsely synchronized system using multiple inverters. Since SJ-P1 can use both of EzCOM and external communication option cassette, you can create a system that does not require complicated control components. (The maximum number of EzCOM units is 8 inverters)

![](_page_17_Figure_9.jpeg)

![](_page_18_Picture_3.jpeg)

**version** UP

# communication (EzCOM) allows you to uniquely customize

## **Your own "Add-on-value" by EzSQ(programming function) EzSQ EzSQ EzCOM**

## **Application case 1**

# **Reduction of the external circuit components.**

In a system that would normally require external circuit components such as a relay, timer and switch, it is possible to reduce the use of those external components by using the EzSQ ( programming function).

For example the Forward, Reverse, and Stop system shown below are part of the external relay circuit which are no longer required when using EzSQ function.

![](_page_18_Figure_10.jpeg)

![](_page_18_Figure_11.jpeg)

EzCOM is a simple communication function that can be used for winders that would previously required multiple controllers. Construction of multiple systems can be simply achieved by

## **Application case 2 Application case 3 Application case 3**

## **Advanced operation pattern is reproduced without sensors.**

Mixing Machine:

At first mixing the material slowly and then increasing the mixing speed (by monitoring the load current). This speed change can be done automatically when using EzSQ.

Advanced speed patterns can be easily created for each application.

## **Application case 4**

## **Check for water leakage without sensors.**

## Pump control:

Attaching a sensor to various places of the drainage pipe is costly.

EzSQ program that outputs an alarm to calculate the water leakage from the operating status of the pump can be utilized in place of a sensor.

# Further examples of EzSQ use

- **For reducing maintenance cost...**
- →Water leakage detections from pipe, Dust blowouts for fans.
- **•** For additional protective features...
- →Avoiding water hammers, Multi speed adjustment during mixing process.

**◎**For example of Water leakage detections from pipe. Inverter Water leakage warning signa Pump Water leak Pipe is reduced also. (\*it depends on the conditions).

reducing wiring works. Maintenance is also easy.

- **For further energy savings...**
- → Ideal output controls for fan & pumps, Sleep modes for conveyers non-regular used
- **●**For stand-alone works on multi uses…
- →Automatic operations of the fan and pumps based on user customization PID

# Contact Hitachi for more information!

# EzSQ function can enable following.

With the combination of these, customized functions can be easily implemented.

- Collect information of inverter's internal data such as load current, frequency, and etc.
- ●Input and output IO (including analogue IOs) can be freely assigned to your own function.
	- ●Arithmetic operations (internal calculation), Rewriting inverter parameters, Sequential programming(such as conditions branches), Internal timers, and more other functions…

**Multiple control is easy.**

Winder:

When a water leak occurs the pressure is reduced, and the load of the inverter EzSQ detects it and outputs a warning

![](_page_19_Figure_4.jpeg)

![](_page_19_Picture_508.jpeg)

(Note) The applicable motor refers to Hitachi standard 3-phase motor (4-pole).

To use other motors, be sure to prevent the rated motor current (50Hz) from exceeding the rated output current of the inverter.

# **Applicable motor capacity by rating**

# **● Overload current rating**

![](_page_19_Picture_509.jpeg)

![](_page_19_Picture_11.jpeg)

# **● 200V class**

![](_page_19_Picture_510.jpeg)

# **● 400V class**

![](_page_19_Picture_511.jpeg)

# **● 200V class specifications**

![](_page_20_Picture_459.jpeg)

# **● 400V class specifications**

![](_page_20_Picture_460.jpeg)

"1: The applicable motor refers to Hitachi standard 3-phase motor (4-pole). To use other motors, be sure to prevent the rated motor current (50Hz) from exceeding the rated output current of the inverter.<br>"2: Electronic the

![](_page_21_Picture_406.jpeg)

\*1: To operate the motor beyond 50/60Hz, please consult with the motor manufacturer about the maximum allowable rotation speed. \*2: If the setting of the motor constant is not appropriate, there is a<br>case when the starting reduced by 1% for very 100 m up. Please apply a derating of a 1% from the rated current every 100 m. Conduct and evaluation and contact us if you plan on using it above 2500 m.<br>\*13: Insulation distance is in accordance wi

# **Protective Functions** Call 1(800)985-6929 for Sales hitachiacdrive.com sales@hitachiacdrive.com

![](_page_22_Picture_309.jpeg)

\*1: Reset operation is acceptable 10 seconds after the trip. (Overload protection:E005depends on setting,) \*2: Reset operation by reset terminal or STOP / RESET key is not accepted. Please turning on the power supply again

・**P1-00044-LF**□**F - 00228-LF**□**<sup>F</sup>** ・**P1-00041-HF**□**F - 00126-HF**□**<sup>F</sup>**

・**P1-00330-LF**□**F - 00460-LF**□**<sup>F</sup>** ・**P1-00175-HF**□**F - 00250-HF**□**<sup>F</sup>**

![](_page_23_Figure_5.jpeg)

![](_page_23_Figure_6.jpeg)

![](_page_23_Figure_7.jpeg)

・**P1-00600-LF**□**F** ・**P1-00310-HF**□**F** ・**P1-00800-LF**□**F - 01240-LF**□**F**

![](_page_23_Figure_9.jpeg)

[Unit : mm(inch)]

Inches for reference only. ※When using P1-00600-LFF with LD rating / VLD rating and P1-01240-LFF with VLD rating , the dimension D increases by 10 mm.

![](_page_24_Figure_3.jpeg)

![](_page_24_Figure_4.jpeg)

[Unit : mm(inch)] Inches for reference only.

・**P1-01850-LF**□**F, P1-02290-LF**□**F** ・**P1-00930-HF**□**F - P1-01470-HF**□**F** ・**P1-02950-LF**□**F**

![](_page_24_Figure_8.jpeg)

![](_page_24_Figure_9.jpeg)

・**P1-00400-HF**□**F - 00620-HF**□**F**

・**P1-01530-LF**□**F** ・**P1-00770-HF**□**F**

# ・**P1-01760-HF**□**F, P1-02130-HF**□**F**

![](_page_25_Figure_4.jpeg)

![](_page_25_Figure_5.jpeg)

![](_page_25_Figure_6.jpeg)

# ・**P1-02520-HF**□**F, P1-03160-HF**□**F**

![](_page_25_Figure_8.jpeg)

[Unit : mm(inch)] Inches for reference only.

Wal

# **Main Circuit Terminals**

# **● Terminal Description**

![](_page_26_Picture_495.jpeg)

# **● Screw Diameter and Terminal Width**

![](_page_26_Figure_7.jpeg)

W:Terminal width

![](_page_26_Picture_496.jpeg)

# **● Terminal Arrangement**

**Figure 1 P1-00044-LFF to P1-00228-LFF / P1-00041-HFF to P1-00126-HFF**

![](_page_26_Figure_12.jpeg)

![](_page_26_Figure_13.jpeg)

![](_page_26_Figure_14.jpeg)

**R/L1 S/L2 T/L3 PD/**+**1 P/**+ **N/**- **U/T1 V/T2 W/T3**

**R0 T0**

# **Figure 2 P1-00330-L to P1-00600-L / P1-00175-H to P1-00310-H**

![](_page_26_Figure_16.jpeg)

# **Figure 4 P1-00400-H to P1-00620-H**

![](_page_26_Figure_18.jpeg)

# **Figure 5 P1-01530-F to P1-02950-L Figure 6 P1-00770-H to P1-01470-H**

![](_page_26_Figure_20.jpeg)

Note:For P1-01760-HFF to P1-03160-HFF, Please contact your service or sales dept.

# **● Terminal Arrangement**

![](_page_27_Figure_4.jpeg)

# **● Configuration of switches**

![](_page_27_Picture_678.jpeg)

# **● Terminal Description**

![](_page_27_Picture_679.jpeg)

27 Call 1(800)985-6929 for Sales hitachiacdrive.com sales@hitachiacdrive.com

# Call 1(800)985-6929 for Sales hitachiacdrive.com sales@hitachiacdrive.com

![](_page_28_Picture_592.jpeg)

# **Connecting Diagram** Call 1(800)985-6929 for Sales hitachiacdrive.com sales@hitachiacdrive.com

![](_page_29_Figure_3.jpeg)

Note1: Common to each terminal varies. Note2: Disconnect J51 when to supply R0-T0 separately. UV error is issued when main supply is off while in operation.

# **● Connection with Input Terminals**

# **1. Using Internal Power Supply of The Inverter**

![](_page_30_Figure_5.jpeg)

●When using internal power supply of the inverter, the SW5 to "IN". ●When connecting sink type module, the SW6 to "SINK".

## **2.Using External Power Supply**

![](_page_30_Figure_8.jpeg)

●When connecting sink type module, the SW6 to "SINK"

![](_page_30_Figure_10.jpeg)

●When using internal power supply of the inverter, the SW5 to "IN". ●When connecting source type module, the SW6 to "SRC".

![](_page_30_Figure_12.jpeg)

●When connecting source type module, the SW6 to "SRC".

(Note: Be sure to turn on the inverter after turning on the PLC and its external power source to prevent the parameters in the inverter from being modified.)

# **● Connection with Output Terminals**

![](_page_30_Figure_16.jpeg)

![](_page_30_Figure_17.jpeg)

Call 1(800)985-6929 for Sales hitachiacdrive.com

sales@hitachiacdrive.com<sup>30</sup>

## ■**Monitor mode List**

![](_page_31_Picture_851.jpeg)

![](_page_31_Picture_852.jpeg)

## ■**Variable mode monitor (F code)**

![](_page_31_Picture_853.jpeg)

# **● Parameter mode List**

**■**Parameter naming (Nomenclature)

\*By default the motor 1 us enabled in the case that 08:[SET] is not assigned in the intelligent Input terminals [CA-01] to [CA-11].

![](_page_32_Picture_914.jpeg)

## ■**Parameter mode (**A **code)**

![](_page_32_Picture_915.jpeg)

![](_page_32_Picture_916.jpeg)

Call 1(800)985-6929 for Sales hitachiacdrive.com

sales@hitachiacdrive.com<sup>32</sup>

![](_page_33_Picture_1052.jpeg)

![](_page_33_Picture_1053.jpeg)

33 Call 1(800)985-6929 for Sales hitachiacdrive.com sales@hitachiacdrive.com

![](_page_34_Picture_1053.jpeg)

![](_page_34_Picture_1054.jpeg)

Call 1(800)985-6929 for Sales hitachiacdrive.com

![](_page_35_Picture_1034.jpeg)

# ■**Parameter mode (B code)**

![](_page_35_Picture_1035.jpeg)

![](_page_35_Picture_1036.jpeg)

35 Call 1(800)985-6929 for Sales hitachiacdrive.com sales@hitachiacdrive.com

![](_page_36_Picture_1079.jpeg)

![](_page_36_Picture_1080.jpeg)

Call 1(800)985-6929 for Sales hitachiacdrive.com

![](_page_37_Picture_1020.jpeg)

![](_page_38_Picture_1049.jpeg)

# ■**Parameter mode (H code)**

![](_page_38_Picture_1050.jpeg)

![](_page_38_Picture_1051.jpeg)

Call 1(800)985-6929 for Sales hitachiacdrive.com

sales@hitachiacdrive.com<sup>38</sup>

![](_page_39_Picture_1078.jpeg)

![](_page_39_Picture_1079.jpeg)

# ■**Parameter mode (O code)**

![](_page_39_Picture_1080.jpeg)

![](_page_40_Picture_928.jpeg)

![](_page_40_Picture_929.jpeg)

## ■**Parameter mode (P code)**

![](_page_40_Picture_930.jpeg)

## ■**Parameter mode (U code)**

![](_page_41_Picture_689.jpeg)

![](_page_41_Picture_690.jpeg)

## ■**Input terminal function list**

![](_page_42_Picture_1006.jpeg)

![](_page_42_Picture_1007.jpeg)

# **Wiring and Accessories** Call 1(800)985-6929 for Sales hitachiacdrive.com sales@hitachiacdrive.com

![](_page_43_Figure_3.jpeg)

![](_page_43_Picture_682.jpeg)

Note1: Field wiring connection must be made by a UL and c-UL listed closed-loop terminal connector sized for the wire gauge involved.<br>- Connector must be fixed using the crimping tool specified by the connector manufacture

![](_page_43_Picture_683.jpeg)

 $40$ 

![](_page_43_Picture_684.jpeg)

Note: An EMI filter is required for European EMC directive and C-Tick, but the others are not for this purpose.

# **Compatibility Between SJ700series and SJ Series P1** Call 1(800)985-6929 for Sales hitachiacdrive.com sales@hitachiacdrive.com

![](_page_44_Picture_512.jpeg)

Note1: It can be used Ver.2 or later inverter. Note2: This is the dimension from the bottom of the inverter body to the center of the terminal screw.

# **Application to Motors**

**Application to general-purpose motors**

![](_page_45_Picture_309.jpeg)

## **Application to special motors**

![](_page_45_Picture_310.jpeg)

## **Application to the 400V-class motor**

A system applying a voltage-type PWM inverter with IGBT may have surge voltage at the motor terminals resulting from the cable constants including the cable length and the cable laying method. Depending on the surge current magnification, the motor coil insulation may be degraded. In particular, when a 400V-class motor is used, a longer cable is used, and critical loss can occur, take any of the following countermeasures: (1) install the LCR filter between the inverter and the motor,

(2) install the AC reactor between the inverter and the motor, or (3) enhance the insulation of the motor coil.

# **Notes on Use**

## **Drive** Run or stop of the inverter must be done with the keys on the operator panel or through the control circuit terminal. Do not operate by Run/Stop **installing a electromagnetic contactor (MC)** in the main circuit. When the protective function is operating or the power supply stops, the motor enters the free run stop state. When an emergency Emergency motor stop state. The protective function is operating or the power supply stops, the motor enters the heel this stop state. A max. 400Hz can be selected on the SJ Series P1. However, a two-pole motor can attain up to approx. 24,000 rpm, which is extremely dangerous. Therefore, carefully make selection and settings by checking the mechanical strength of the motor and connected machines. Consult the motor manufacturer when it is necessary to drive a standard (general-purpose)motor above 60Hz. A full line of high-speed motors is available from Hitachi. High-frequency run

# **Repetitive operation on starting or plugging**

About frequent repetition use (crane, elevator, press, washing machine) , a power semiconductor (IGBT, a rectification diode, thyristor) in the inverter may come to remarkably have a short life by thermal fatigue.

The life can be prolonged by lower a load electric current. Lengthen acceleration / deceleration time. Lower carrier frequency. or increasing capacity of the inverter.

## **Operation use in highlands beyond 1,000m above sea level**

Due to the air density decreasing, whenever standard inverters are used for altitudes above 1000m, the following conditions are additionally required for proper operation. In application for operation over 2500m, kindly contact your nearest sales office for assistance.

- 1. Reduction of inverter rated current
- Current rating has to be reduced 1% for every 100m that exceeds from an altitude of 1000m.

For example, for inverters placed at an altitude of 2000m, the rated current has to be reduced 10% (Rated current x0.9) from its original amount. {(2000m-1000m)/100m\*-1%=-10%}

2. Reduction of breakdown voltage

Whenever an inverter is used at altitudes beyond 1000m, the breakdown voltage decreases as follows:

1000m or less: 1.00 / 1500m: 0.92 / 2000m: 0.90 / 2500m: 0.85. As mentioned in the instruction manual, please avoid any pressure test.

## **Installation location and operating environment**

Avoid installation in areas of high temperature, excessive humidity, or where moisture can easily collect, as well as areas that are dusty, subject to corrosive gasses, mist of liquid for grinding, or salt. Install the inverter away from direct sunlight in a well-ventilated room that is free of vibration. The inverter can be operated in the ambient temperature range from SJ700/SJ700D (CT): -10 to 50˚C, SJ700D (VT): -10 to 40˚C, SJ700B: -10 to 45˚C. (Carrier frequency and output current must be reduced in the range of 40 to 50˚C.)

## **Main power supply**

![](_page_46_Picture_364.jpeg)

# **Notes on Peripheral Equipment Selection**

![](_page_46_Picture_365.jpeg)

# **High-frequency Noise and Leakage Current**

(1) High-frequency components are included in the input/output of the inverter main circuit, and they may cause interference in a transmitter, radio, or sensor if used near the inverter. The interference can be minimized by attaching noise filters (option) in the inverter circuitry.

# (2) The switching action of an inverter causes an increase in leakage current. Be sure to ground the inverter and the motor.

# **Lifetime of Primary Parts**

Because a DC bus capacitor deteriorates as it undergoes internal chemical reaction, it should normally be replaced every 10 years. Be aware, however, that its life expectancy is considerably shorter when the inverter is subjected to such adverse factors as high temperatures or heavy loads exceeding the rated current of the inverter.The approximate lifetime of the capacitor is as shown in the figure at the right when it is used 24 hours daily (80% load). JEMA standard is the 5 years at ambient temperature 40ºC used in 12 hours daily.(According to the " Instructions for Periodic Inspection of General-Purpose Inverter " (JEMA).) Also, such moving parts as a cooling fan should be replaced. Maintenance inspection and parts replacement must beperformed by only specified trained personnel. Please plan to replace new inverter depends on the load, ambient condition in advance.

![](_page_46_Figure_14.jpeg)

# **Precaution for Correct Usage**

• Before use, be sure to read through the Instruction Manual to insure proper use of the inverter.

- Note that the inverter requires electrical wiring; a trained specialist should carry out the wiring.
- The inverter in this catalog is designed for general industrial applications. For special applications in fields such as aircraft, outer space,
- nuclear power, electrical power, transport vehicles, clinics, and underwater equipment, please consult with us in advance.
- For application in a facility where human life is involved or serious injury may occur, make sure to provide safety devices to avoid any accident.
- The inverter is intended for use with a three-phase AC motor. For use with a load other than this, please consult with us.

Printed in Japan (T) **SM-E273P 0617** Call 1(800)985-6929 for Sales hitachiacdrive.com sales@hitachiacdrive.com